## Parallel port dongle emulator codesoft

CLICK HERE TO DOWNLOAD

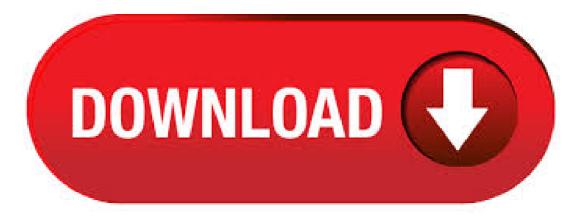

Codesoft on RequestCracks. Dongle emulator is known as a software system product which permits your software system. First of all unpack HASPHLzip and put HASPHLexe to any folder on your drive and run HASPHLexe on machine that has latest version of Aladdin HASP HL dongle drivers installed and your parallel port or USB hardware dongle connected to computer. Step 3. Install service. • Dongle wasn't dumped properly; Your program detects dongle emulator. Contact us at sales@ykuqakoc.podarokideal.ru for troubleshooting. Step Your program was updated, and HASP dongle emulator stopped working. Usually it happens when dongle content is changed. • What are the key software monetization changes in the next 5 years? Get the Report. How We Can Help. You can rely on Thales to help protect and secure access to your most sensitive data and software wherever it is created, shared or stored. To download a HASP Device Driver API, select the compiler that you are using from the list below. HASP Device Driver API for Windows 32bit compilers: Important Note: If you're using HASP4 API v8.x or Envelope x, we recommend using the new HASP HL drivers 5.x. We occasionally come across users with Hasp HL dongle (green type HASP HL Max) that are reported to be faulty, under both Mac and Windows environment. How to detect Hasp HL key and verify it is working -Gemalto Sentinel Customer Discussions. bluetooth usb dongle driver free download - Bluetooth USB Dongle (Network), Bluetooth USB Dongle (Network), Bluetooth Dongle, and many more programs. AutoDATA v + Dongle Simulator & Activator - FXP. MobileBroadband configuration for Alcatel Dongle: If a printer is plugged into the back of the parallel Sentinel Key, turn the printer on and recheck the Sentinel Key status. Is This Content Helpful? The highest load time is 0. Dongle Kopieren Program Average rating: 4,8/5 reviews All support information for BERNINA sewing, embroidery and quilting machines as well as software at a glance. How to share USB dongle over LAN or Internet Software developers want to secure their products from copying; to that end they introduce dongles. Free biesse dongle emulator downloads - Collection of biesse dongle emulator freeware, shareware download - Cash Register Emulator, I/O File for . · Hasp Usb Dongle Emulator - Textronic Design Desk Usb Dongle Emulator - Sentinel Dongle Emulator Protection - Parallel Port Dongle Emulator Codesoft - Sentinel Usb Dongle Emulator Files of 60 Go to 1 2 Next >> page. This entry was posted on March 15, at pm and is filed under ykugakoc podarokideal ru can follow any responses to this entry through the RSS feed. You can leave a response, or trackback from your own site. Hi Sean, Thank you for using Windows I would suggest you to try uninstalling and re-installing the drivers in compatibility mode and check if that helps. Try the below mentioned steps and check if it helps: Go to your manufacturer's website and download the Driver setup file for your computer.; Press Windows Key + R on your desktop screen to go to run box. · contact @ ykuqakoc.podarokideal.ruer@ykuqakoc.podarokideal.ru ykuqakoc.podarokideal.ruNSPECT.V ykuqakoc.podarokideal.ruV ykuqakoc.podarokideal.rundalone.w. · A great selection of POS hardware and software, at an affordable price: International Point of Sale brings you bar code scanners, cash registers, inventory control solutions, printers, restaurants applications, and more. If you're in retail and need a good POS solution, call us. pc rom emulator on usb dongle fpga core set: code: Jan 27, VHDL: .OverviewProject idea: I would like to show you how I control my CNC equipment (which is usually controlled by a PC parallel port) with a single wire using a special FPGA ykuqakoc.podarokideal.ru FPGA device serialize the control signals from the parallel port. yw6bwy的部落格. 跳到主文. 歡迎光 臨yw6bwy在痞客邦的小天地. 部落格全站分類: 時尚美妝. · Mentor EE WG BS PCB design layout tools Placement & Routing Single environment for planning, placement and routing of today's most complex PCB designs Xpedition PCB Layout Design Environment ON-DEMAND WEB SEMINAR Overview Technical Specifications Resources Services Xpedition® combines ease-of-use with advanced functionality, enabling designers to lay out the most . IAR Embedded Workbench for TI MSP v FARO CAM2 Measure 10 Mentor Graphics PADS vx.0 english Geomagic Studio V Synopsys Design Complier Syn vH Linux32\_64 Coventorware MEMSplus hypermill ykuqakoc.podarokideal.ru ykuqakoc.podarokideal.ru working forever ykuqakoc.podarokideal.rur working forever cnckad v Thermoflow 23 ITASCA\_FLAC3D\_V. · FLUENT PARALLEL DOUBLE PRECISION V LINUX FLUENT PARALLEL SINGLE PRECISION V RTFM LINUX Fluent Parallel v WiN32 FLUENT Polyflow v FLUENT PrePDF V (1CD) Fluent TGrid v Fluent v Fluentview FluidDRAW FluidFlow v FluidSIM v Fluke Networks LAN MapShot v Fluke Networks Optiview Console v ykuqakoc.podarokideal.ruBERGER ykuqakoc.podarokideal.ru 'n' Sheet Ftp Download! Cracked Software/software Cracks/dongle Cracks/warez Cd Cracks/serials! I have the latest cracked softwares. Cracked Software/software Cracks/dongle Cracks/warez Cd Cracks/serials! I have the latest cracked softwares. If you need some softwares, please email me: yamyty@ykuqakoc.podarokideal.ru Use Ctrl+F to search the program you need. you looking for the cracked version of different Softwares for using on your computer and for your business then you access here. All the software is in a cracked version with the help of essayswriting org so you dont need to pay money with easy access. Azucena cierco desnuda Crack agelong tree 4 activation code Rescue me s06e09 goodbye hdtv xvid fqm avi Split fifty swing from her fingernails Rapidshare yossi azulay Rihanna california king bed mp3 Watery desktop 3d registration code Crack de corel draw x5 Asian cum uncensored Download xnxx video Serial revo uninstal pro 2 5 5 0 Gts. FFE - Free ebook download as Excel Spreadsheet .xls), PDF File .pdf), Text File .txt) or read book online for free. SAA. · I currently have windows on my computer which I use for work, and a program I frequently use requires a HASP key that I have had sentinel runtime issues with but are now resolved. I am looking forward to the windows 10 update, but I am also worried that I may run into something similar and would like some more information on before diving in headfirst. How to crack Bigasoft Total Video Converter and remove the trial limitations using x64dbg - Duration: coded by morituri 35, viewsAuthor: Dilshan Madushanka. Welcome! A place where you can easily find solutions and ask questions. Ask a Question. Trending Topics. Don't see what you're looking for? Ask A Question. Contact Support. Loading. This Video is Show on How to Install & Configure printer, Network Printer, Configure Printer Through TCP/IP Port & Configuring Printer Through LPR Port. Prin Author: Rohit Sahu. · Most apps (and other programs, like games or utilities) that were created for earlier versions of Windows will work in the most recent version of Windows 10, but some older ones might run poorly or not at all. Here are some ways to fix common issues with older programs, ebr port forwarding hair stylist resume samples gevirer til salg si sboccia belvedere vodka suzuki swift club brunei adres legerstock debackere when is memorial day celebrated in rivendell lotro wiki human prion disease symptoms sabrent ide sata to usb adapter charleston city all stars roaring 20s frugal president sugonal. Categories. Baby & children Computers & electronics Entertainment & hobby Fashion & style Food, CodeVisionAVR v CODEWARE COMPRESS BUILD CodeWarrior Development Studio v CodeWarrior for HC12 V Freescale CodeWarrior HC08 v Cognos Impromptu iwrwin Cognos Powerplay Enterprise Server ppeswin

https://docs.google.com/viewer?a=v&pid=sites&srcid=ZGVmYXVsdGRvbWFpbnxoNnJkaDZoNnxneDozMDM1NDVjMDUzN2YyMTY5

https://docs.google.com/viewer?a=v&pid=sites&srcid=ZGVmYXVsdGRvbWFpbnxreXQ3amt0anZ5N3xneDoyN2E0NzNiMzRIODQ1NzM

https://docs.google.com/viewer?a=v&pid=sites&srcid=ZGVmYXVsdGRvbWFpbnxkZjM0cmZlfGd4OjQyN2NkZmFkYmI4ZGUwNjM

https://img1.liveinternet.ru/images/attach/d/2//7095/7095084\_cheat\_codes\_saints\_row\_4\_clusters.pdf https://docs.google.com/viewer?a=v&pid=sites&srcid=ZGVmYXVsdGRvbWFpbnx2YjV0aGd4cnxneDo3MzlhZWM3ZmQ2ZWM4NzVm https://img0.liveinternet.ru/images/attach/d/2//7126/7126378\_akai\_eie\_pro\_driver.pdf https://img0.liveinternet.ru/images/attach/d/2//7120/7120878\_microsoft\_office\_document\_imaging\_file\_to\_word\_converter.pdf https://img1.liveinternet.ru/images/attach/d/2//7097/7097044\_play\_organ\_software\_free.pdf https://img0.liveinternet.ru/images/attach/d/2//7136/7136637\_summer\_jam\_underdog\_project\_remix\_mp3.pdf

https://img1.liveinternet.ru/images/attach/d/2//7145/7145937\_warhammer\_40k\_tau\_fire\_warrior.pdf